## WALSH UNIVERSITY

# **How to Securely Send Your Documents to Walsh University's Student Service Center**

#### **Instructions:**

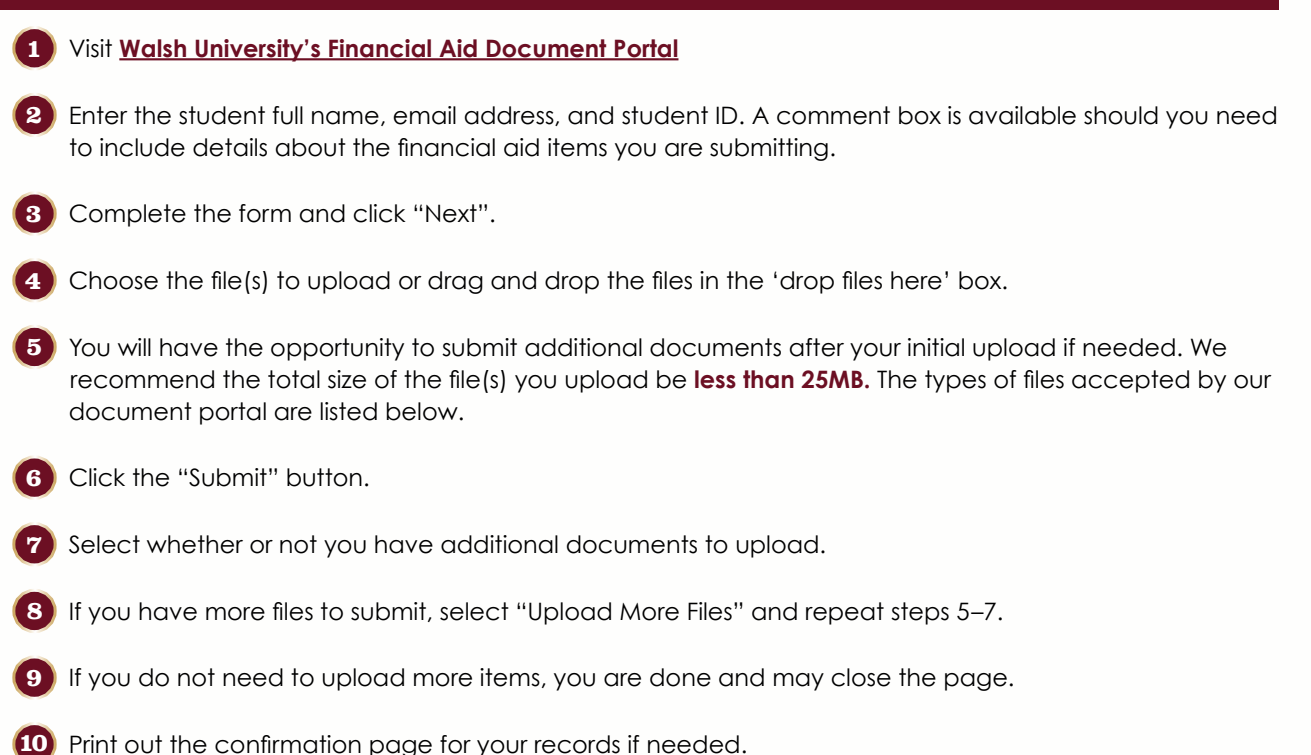

### **The following file types are accepted by our document portal:**

.bmp, .doc, .docx, .gif, .jpg, .jpeg, .pdf, .png, .rtf, .tif, .txt, .xls, and .xlsx

## **To get started, click** *[here](https://www3.mydocsonline.com/customerupload/ee84bec36b0bf034ea8bb2694e58)***.**

**Student Service Center 330.490.7367 • studentservicecenter@walsh.edu**

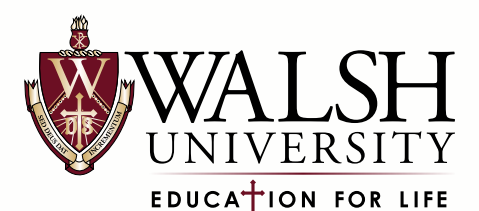